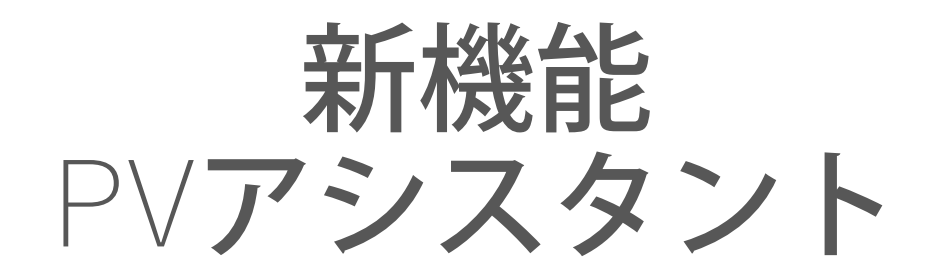

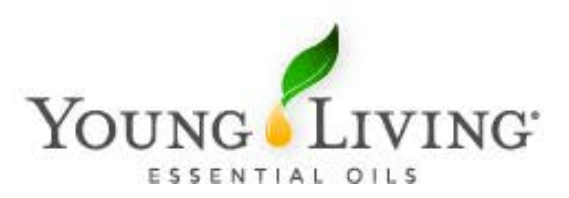

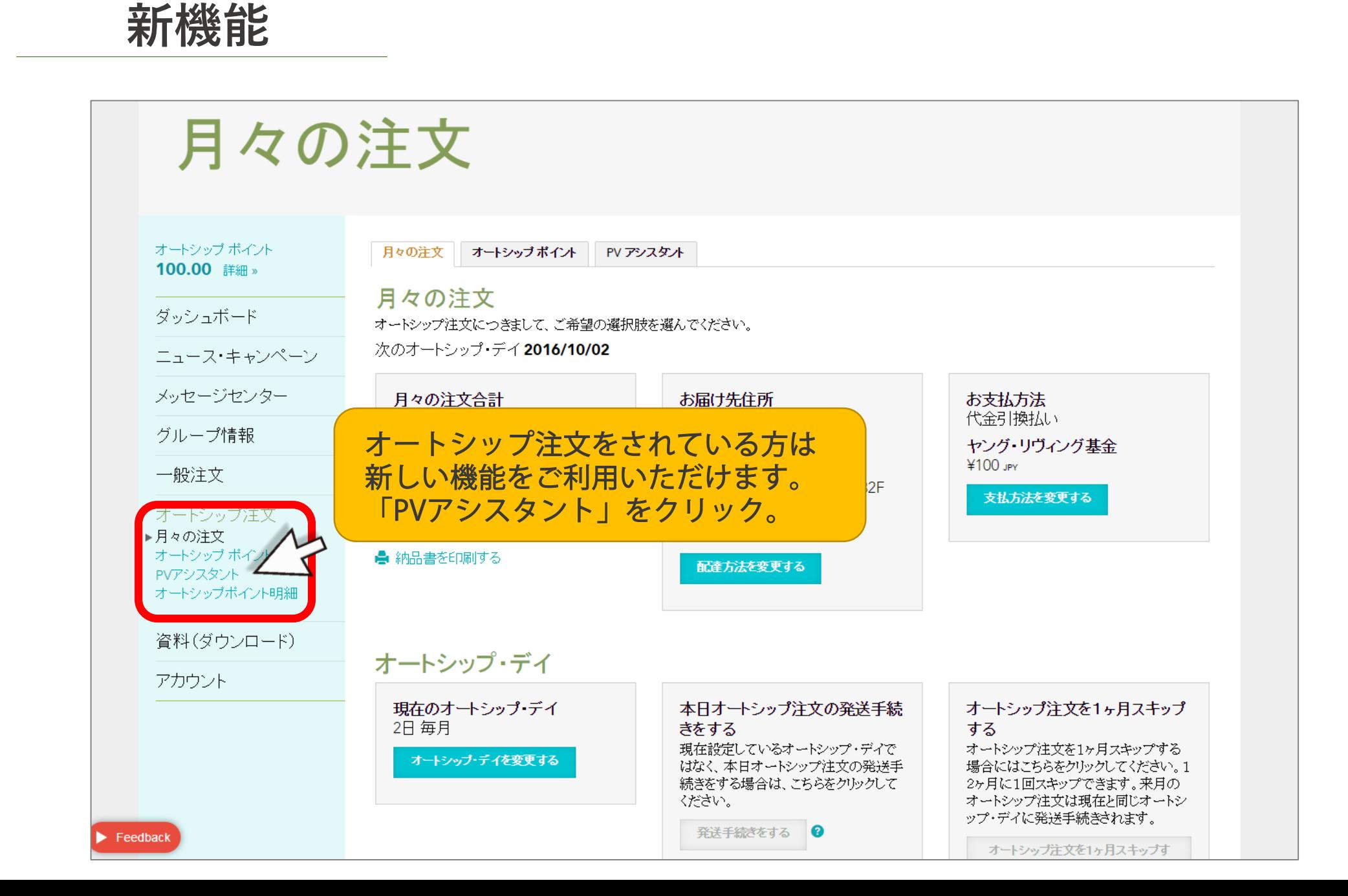

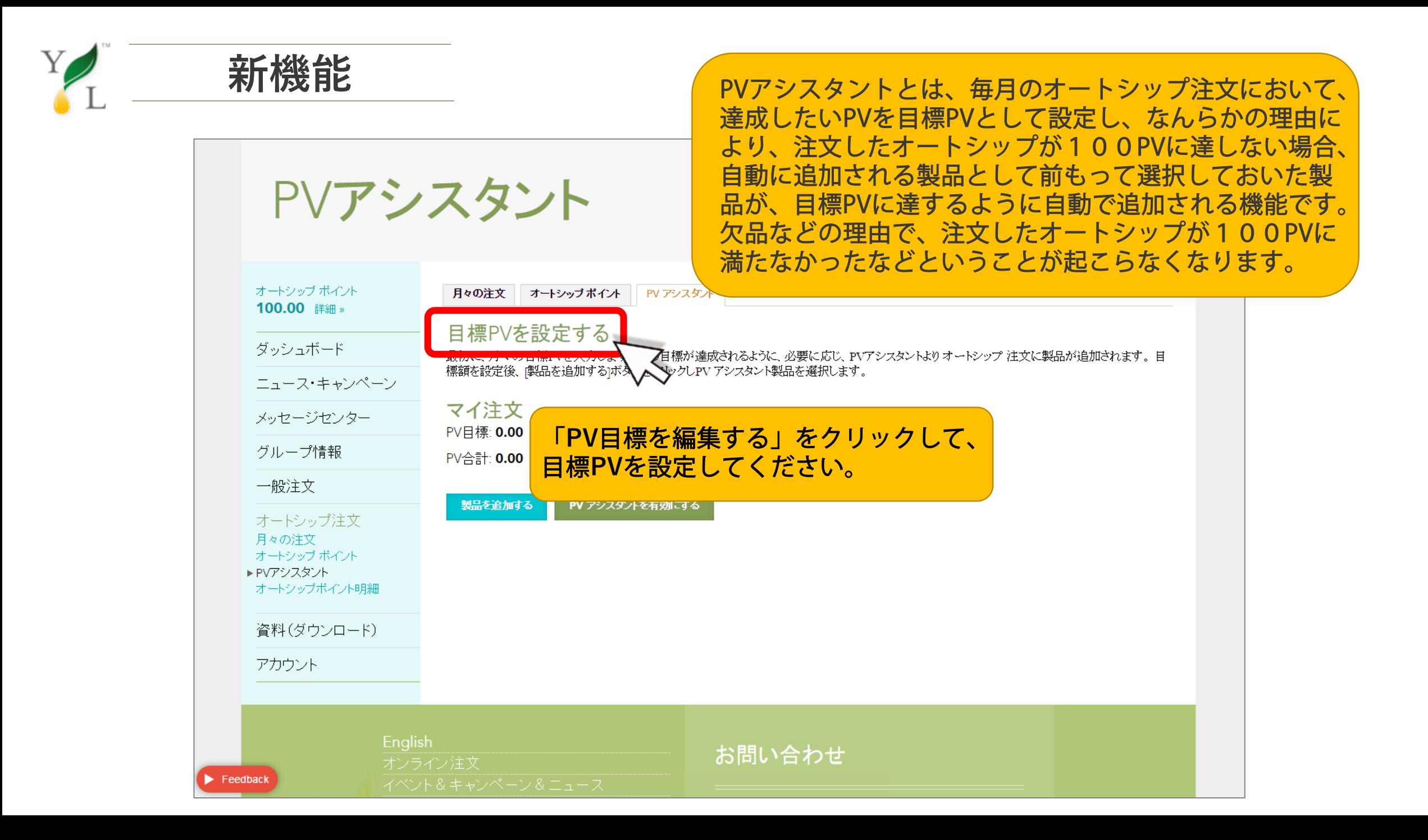

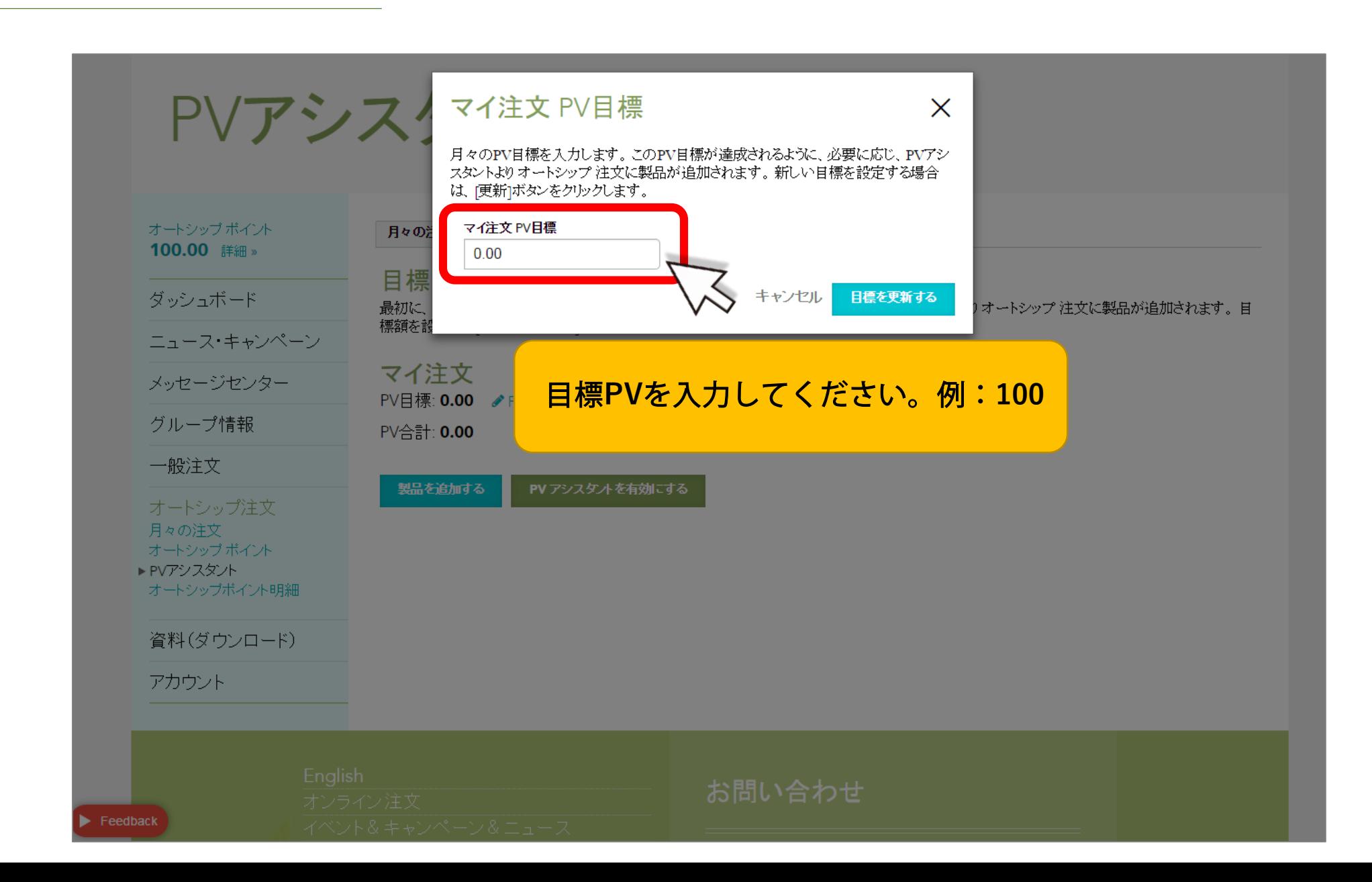

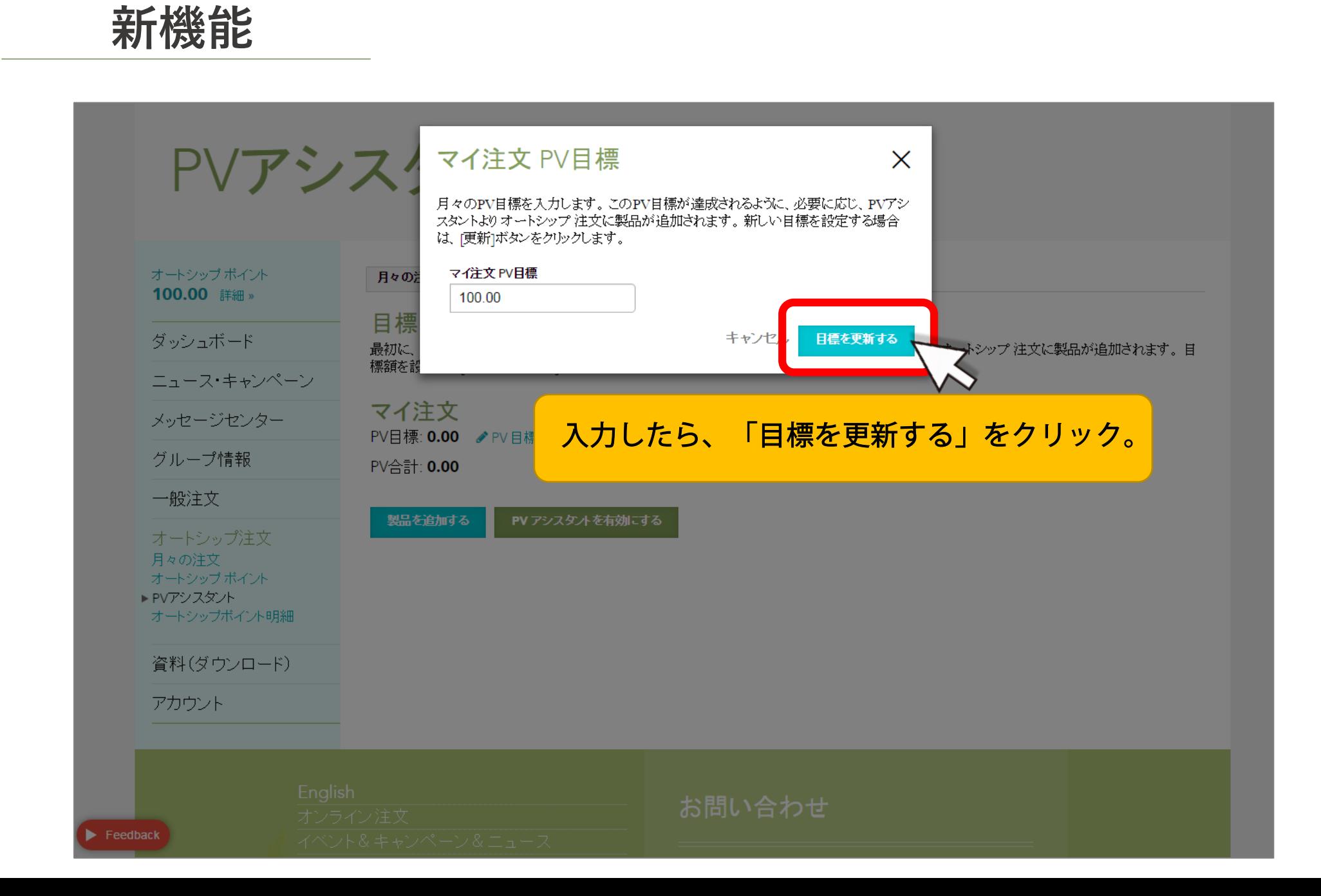

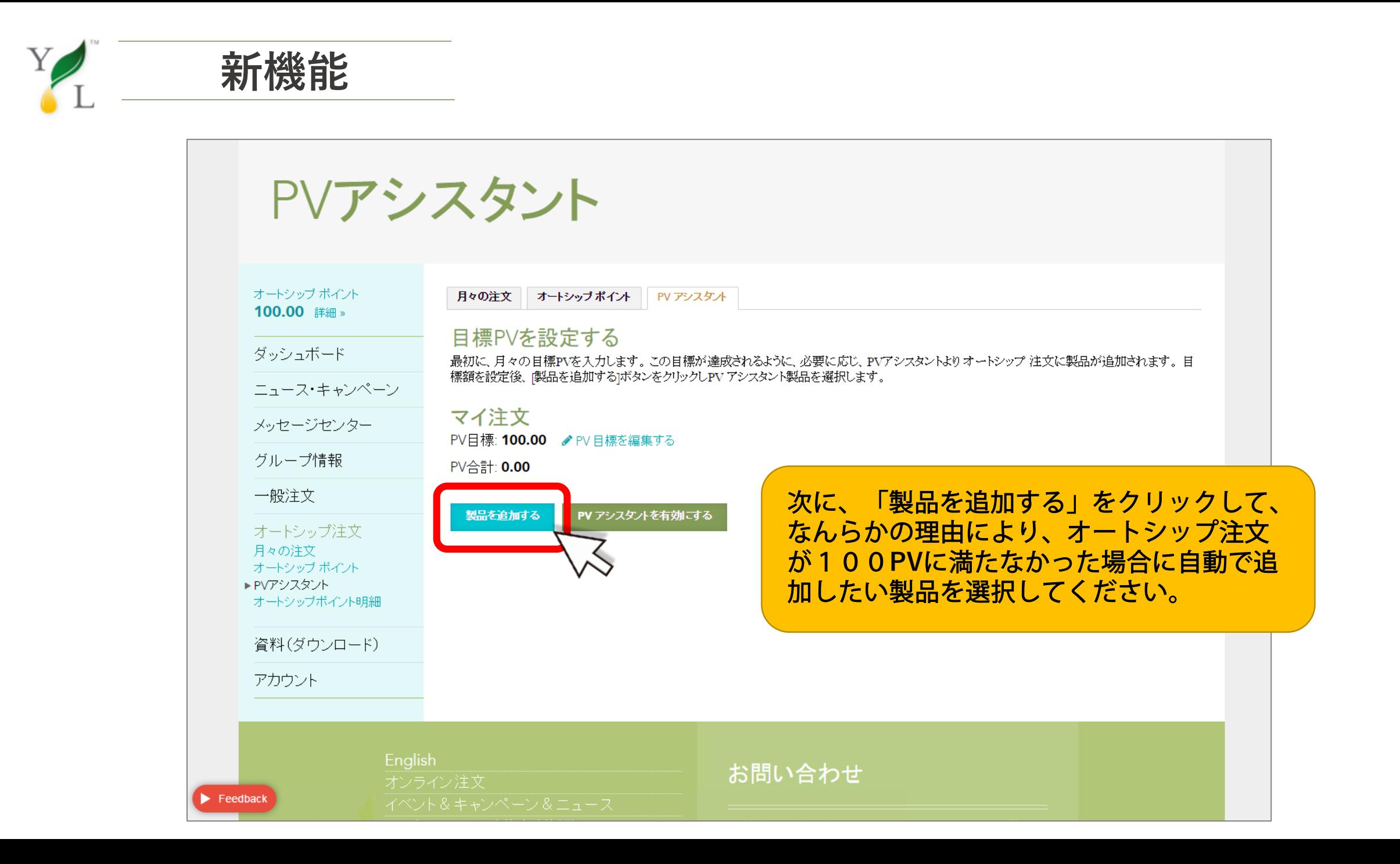

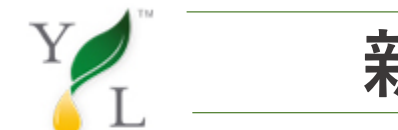

 $\blacktriangleright$  Feedback

◎ カートを見る (0) カテゴリを選択する ▼ すべて表示する 製品名または製品番号  $\circ$ **FORDZILEJI** Z I.JUT マジョラム 15 ml 358405 34.75 PV ¥5,373 JPY + 製品を追加する  $\vert$  1 マートル 15 ml 359605  $\vert$  1 26.75 PV ¥4,158 JPY +製品を追加する ミルラ 5 ml 359205  $\vert$  1 +製品を追加する 26.00 PV ¥4,023 JPY メリッサ 5 ml 358905  $\vert$  1 78.75 PV ¥24,381 JPY + 製品を追加する ヤングリヴィング セイクレッドフランキンセンス 5 ml 355005 +製品を追加する  $\vert$  1 42.25 PV ¥6,534 JPY ヤングリヴィング セイクレッドフランキンセンス 15 ml 355205  $\vert$  1 89.75 PV ¥13.878 JPY + 製品を追加する ユーカリ ブルー 5 ml 359705 ¥2,322 JPY + 製品を追加する  $\vert$  1 15.00 PV ユーカリグロビュラス 15 ml 353905  $\vert$  1 14.50 PV ¥2,241 JPY + 製品を追加する ユーカリラディアータ 15 ml 353805  $\vert$  1 18.50 PV ¥2,862 JPY +製品を追加する ラベンダー 15 ml 357505  $\vert$  1 + 製品を追加する 23.50 PV ¥3,645 JPY レモン 15 ml 357805  $\vert$  1 11.25 PV ¥1,755 JPY + 製品を追加する +製品を追加する レモングラス 15 ml 358105  $\vert$  1 11.25 PV ¥1,755 JPY ローズ 5 ml 362305 ¥28,674 JPY + 製品を追加する  $\vert$  1 91.00 PV + 製品を追加する ローズマリー 15 ml 362605  $\vert$  1 15.50 PV ¥2,403 JPY

オートシップ注文を保存する

\* 表示の価格は税抜きの価格です。

#### 製品を追加してください。

English D. ゲリー・ヤング基金(英語)

お問い合わせ

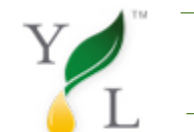

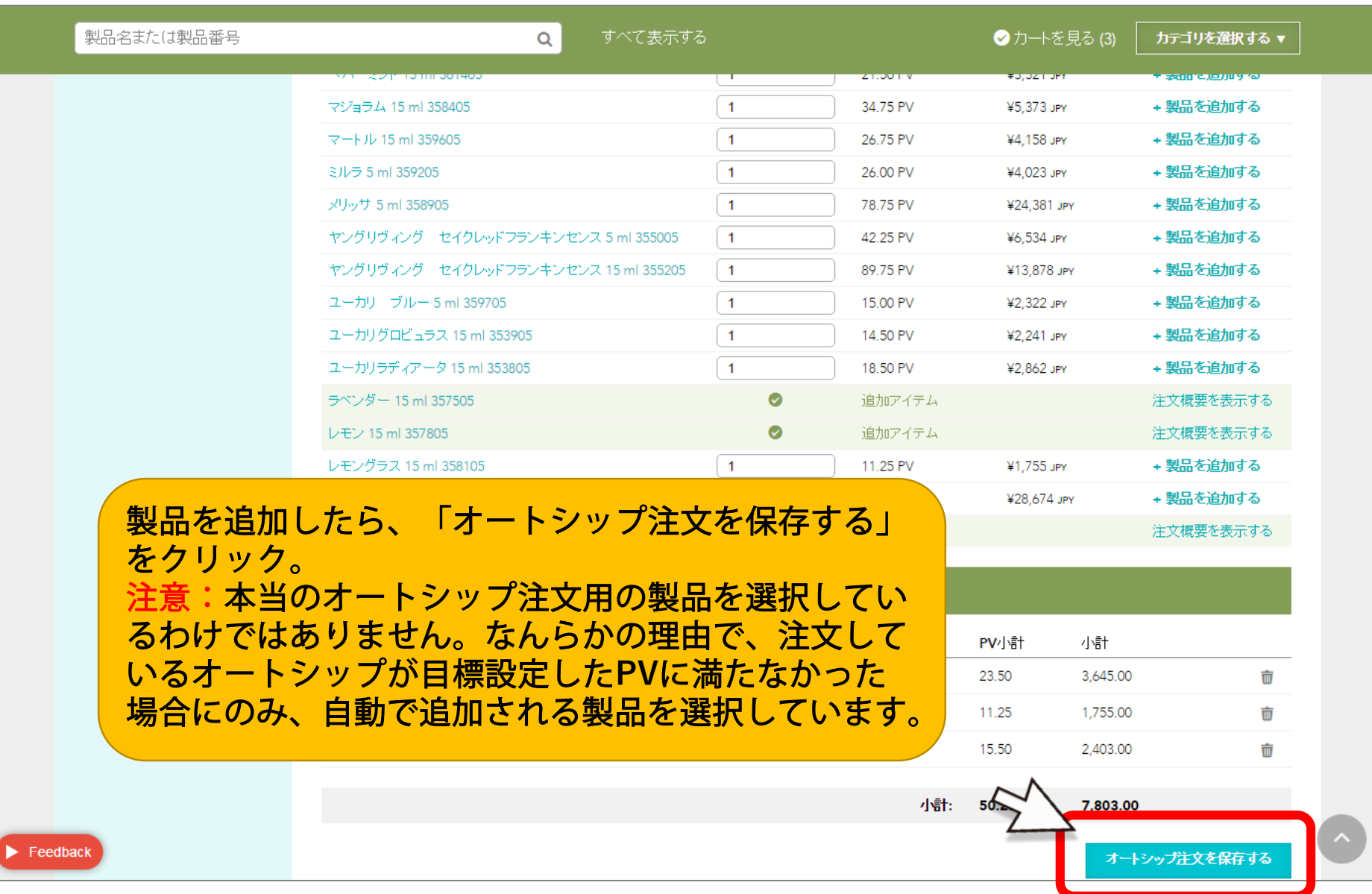

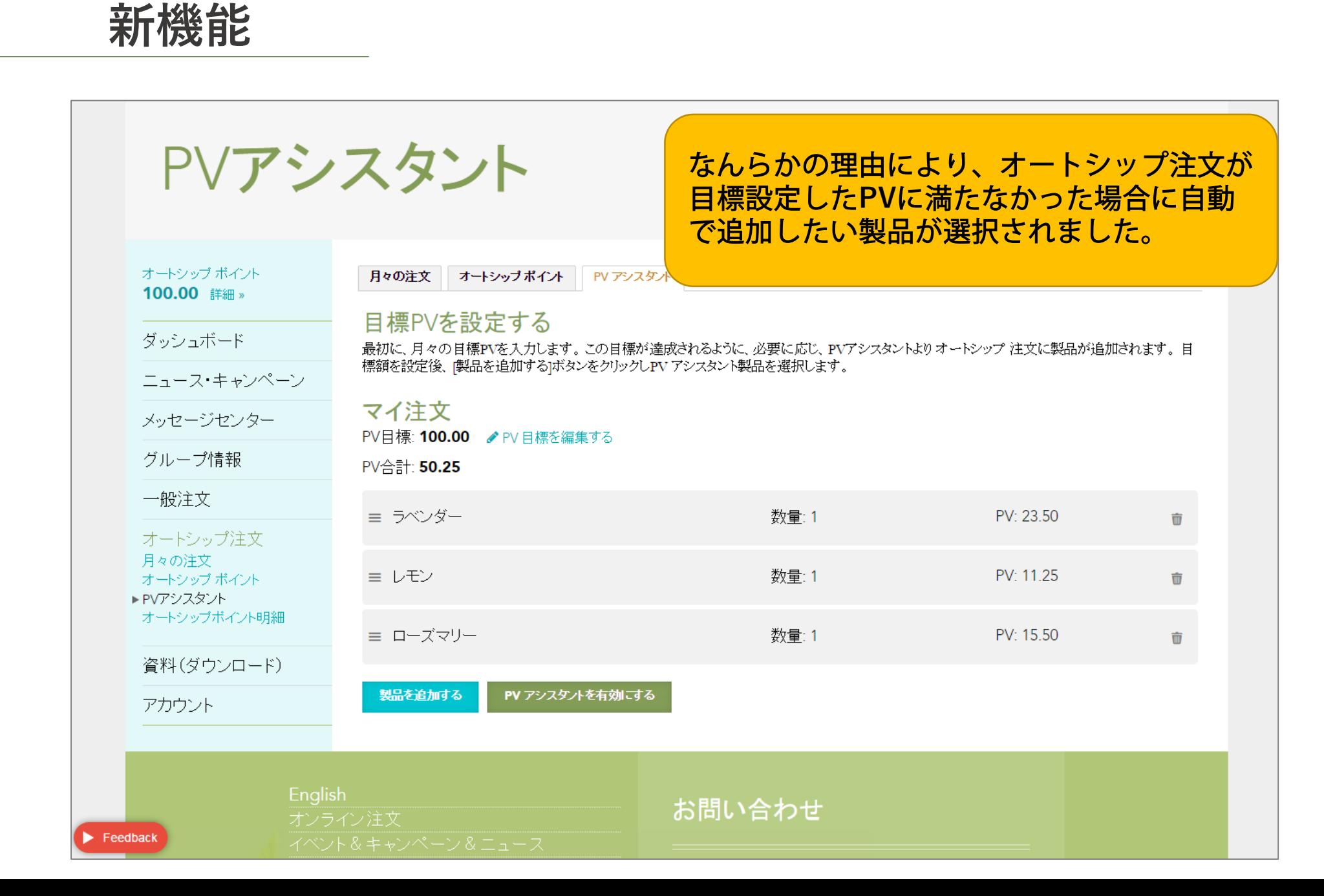

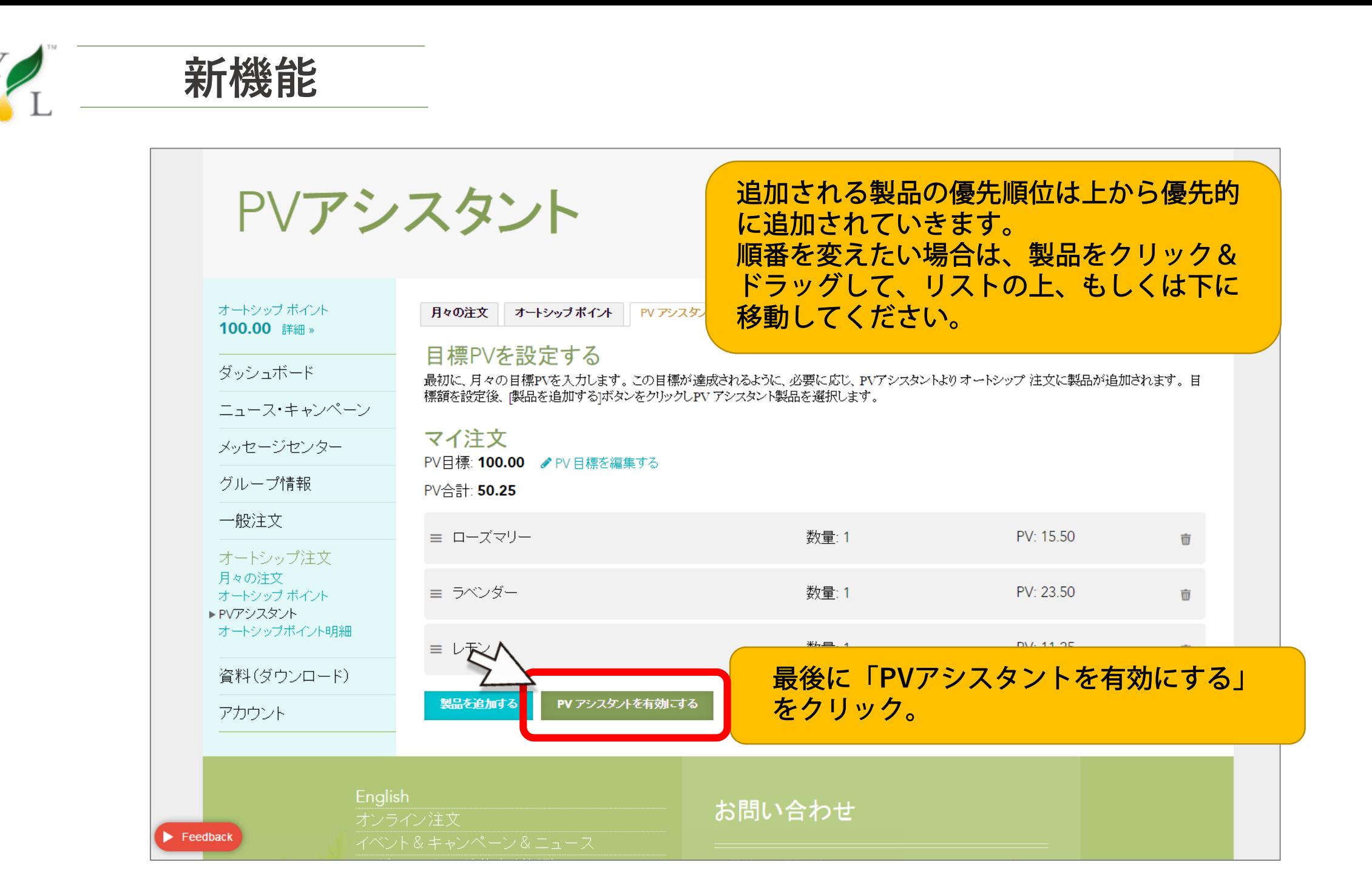

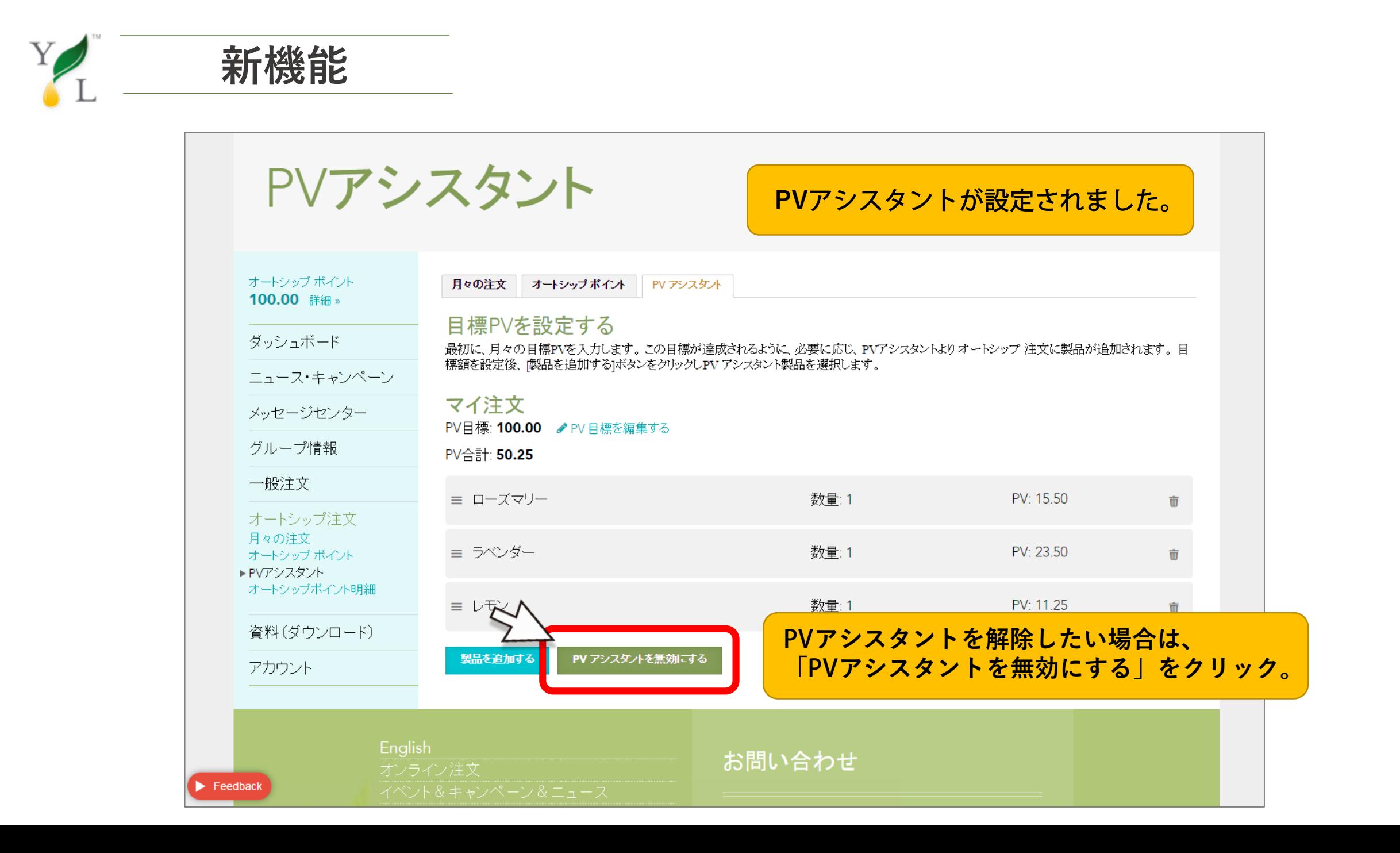

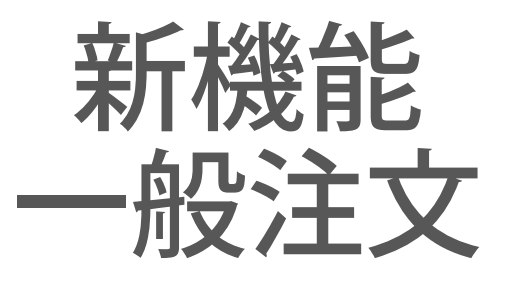

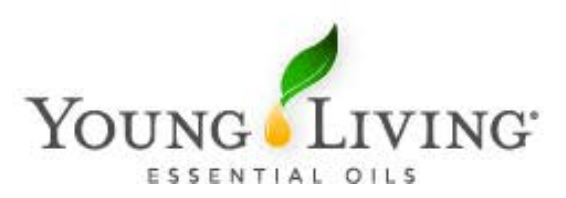

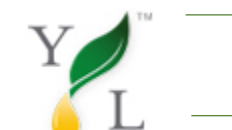

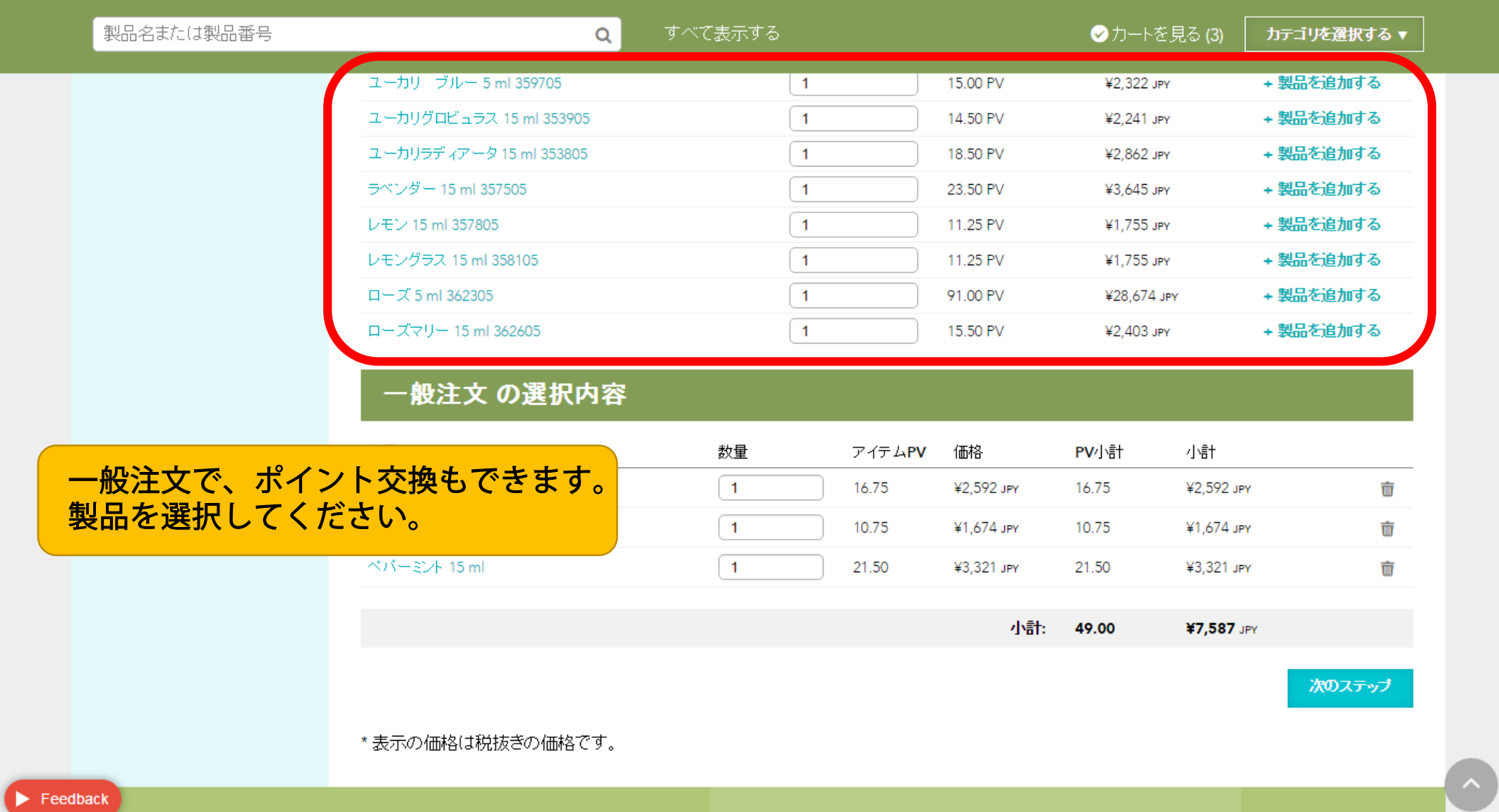

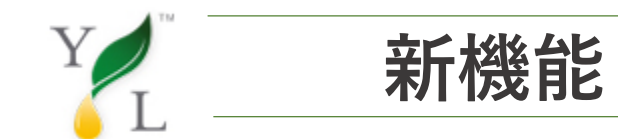

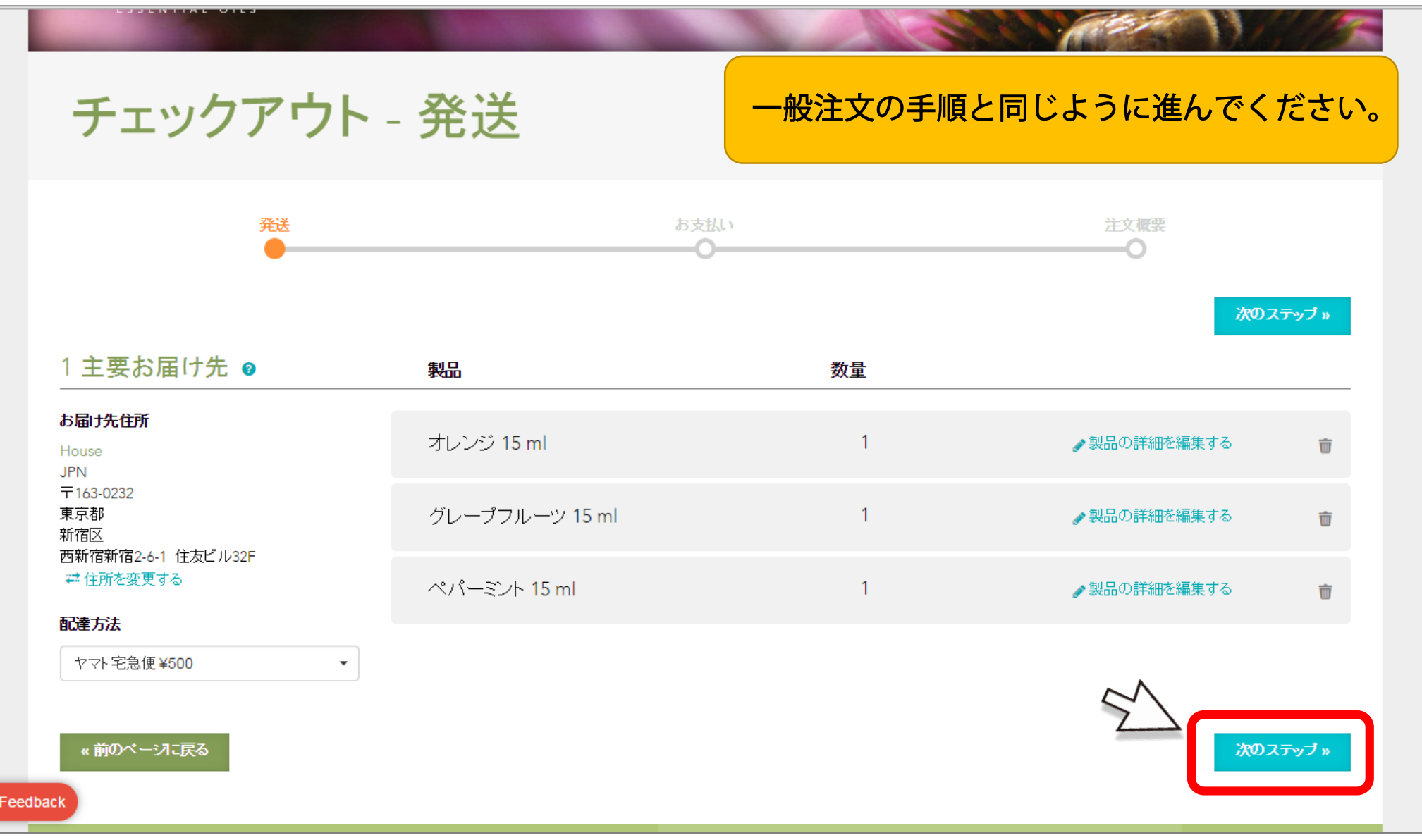

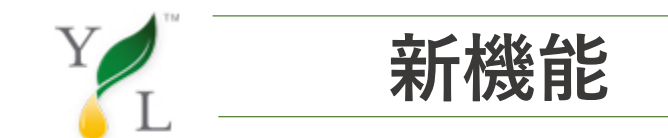

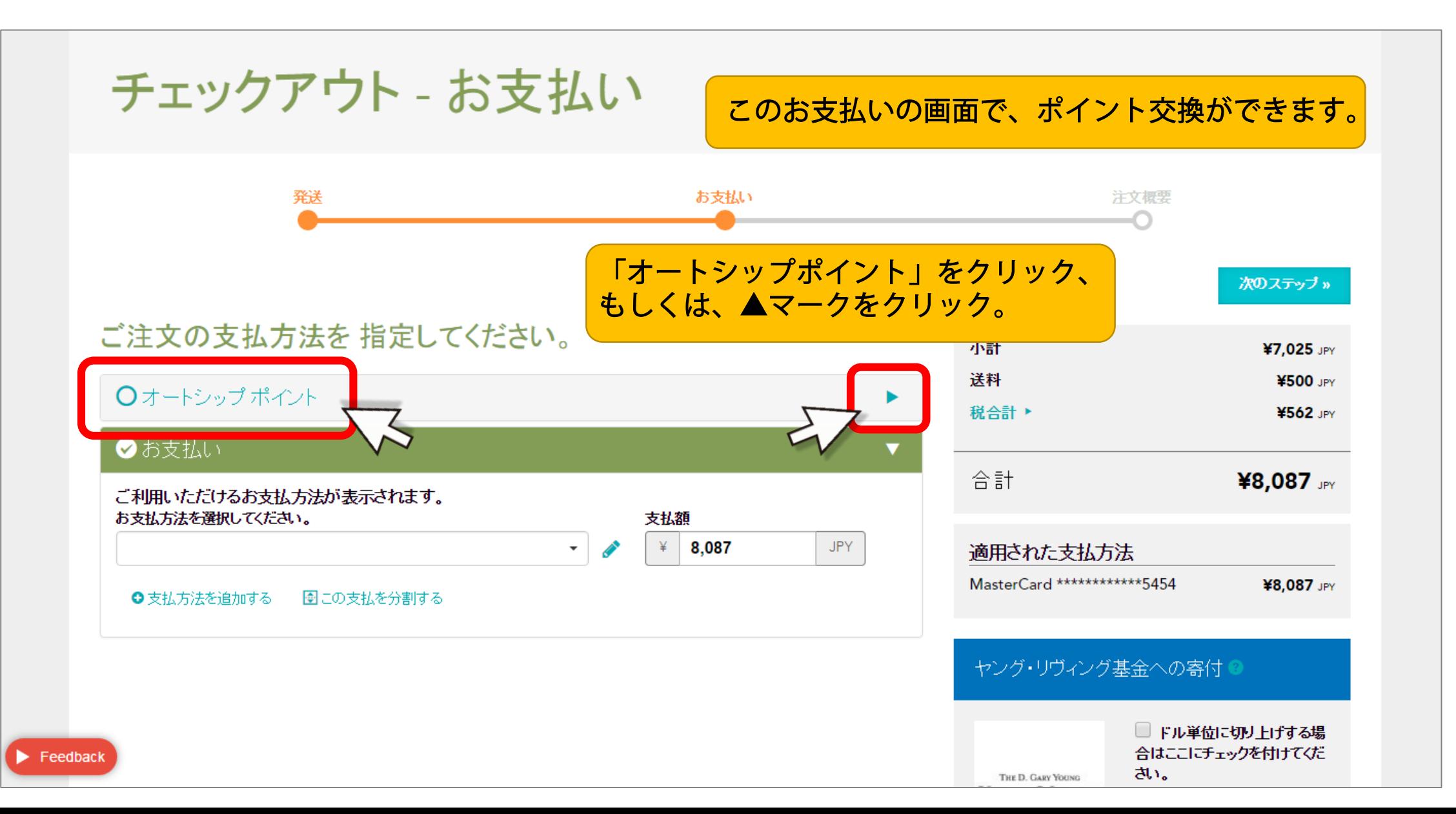

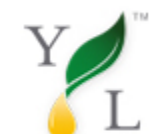

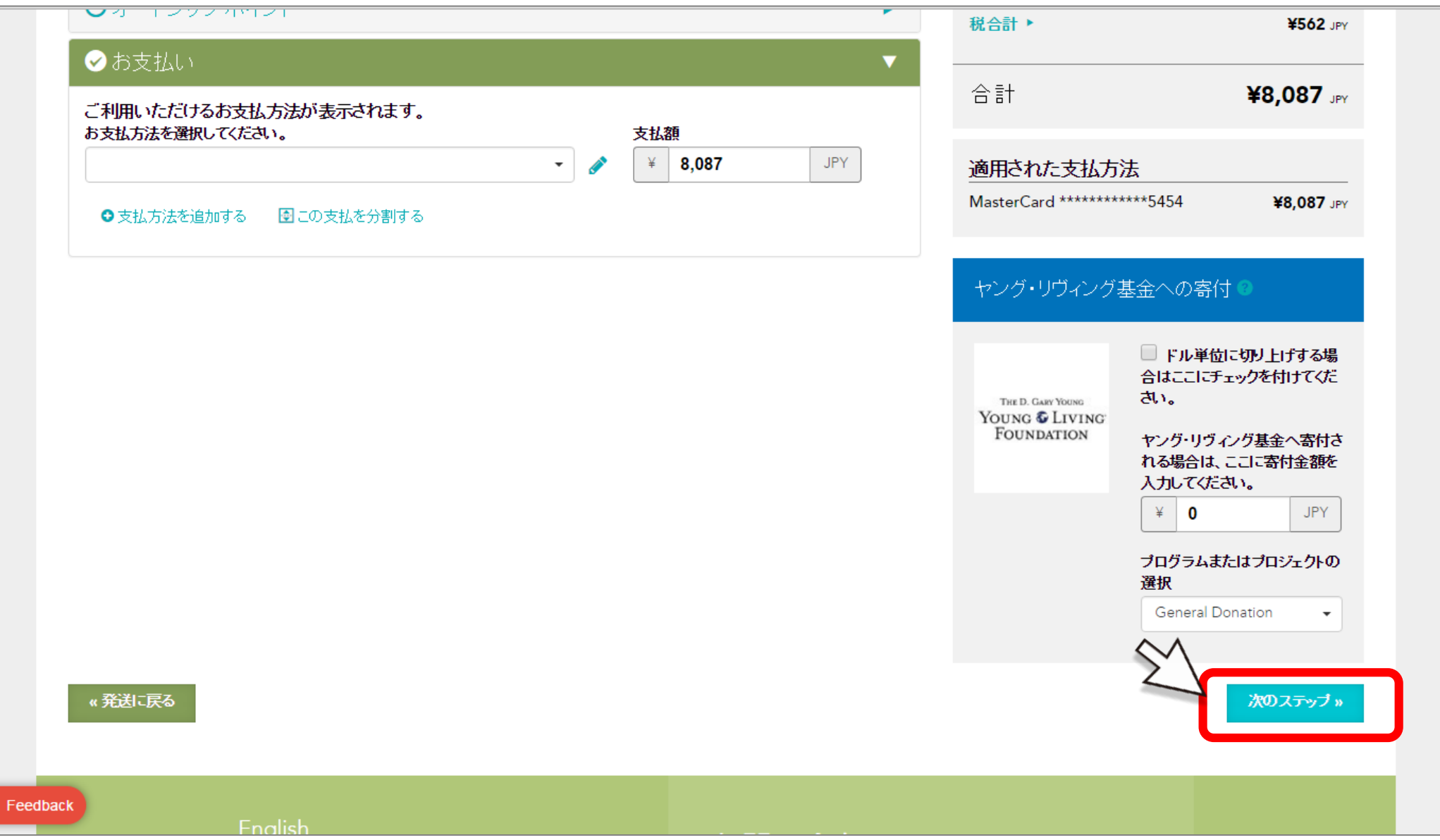

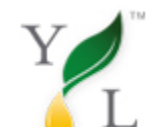

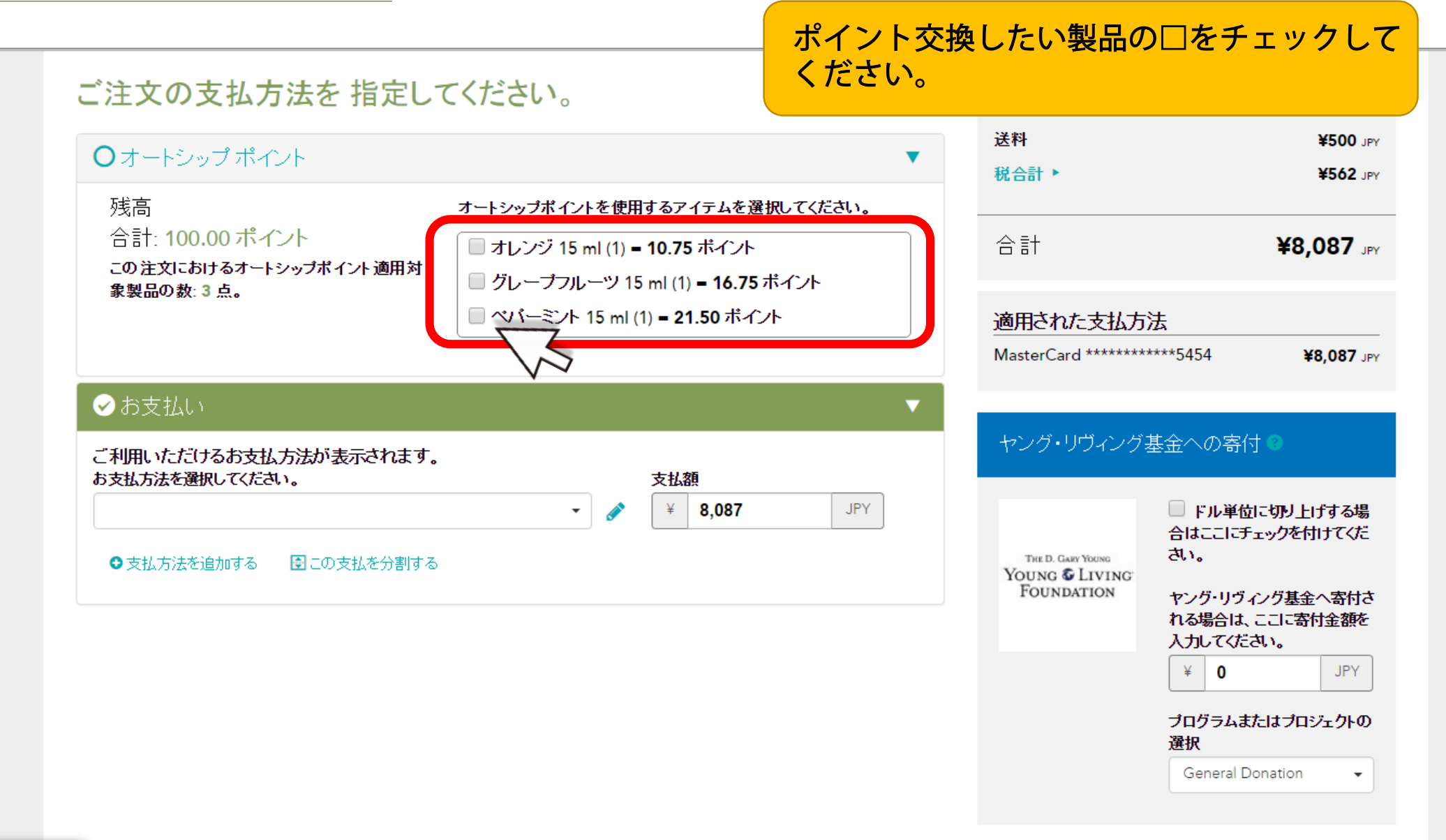

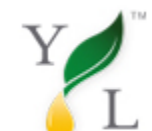

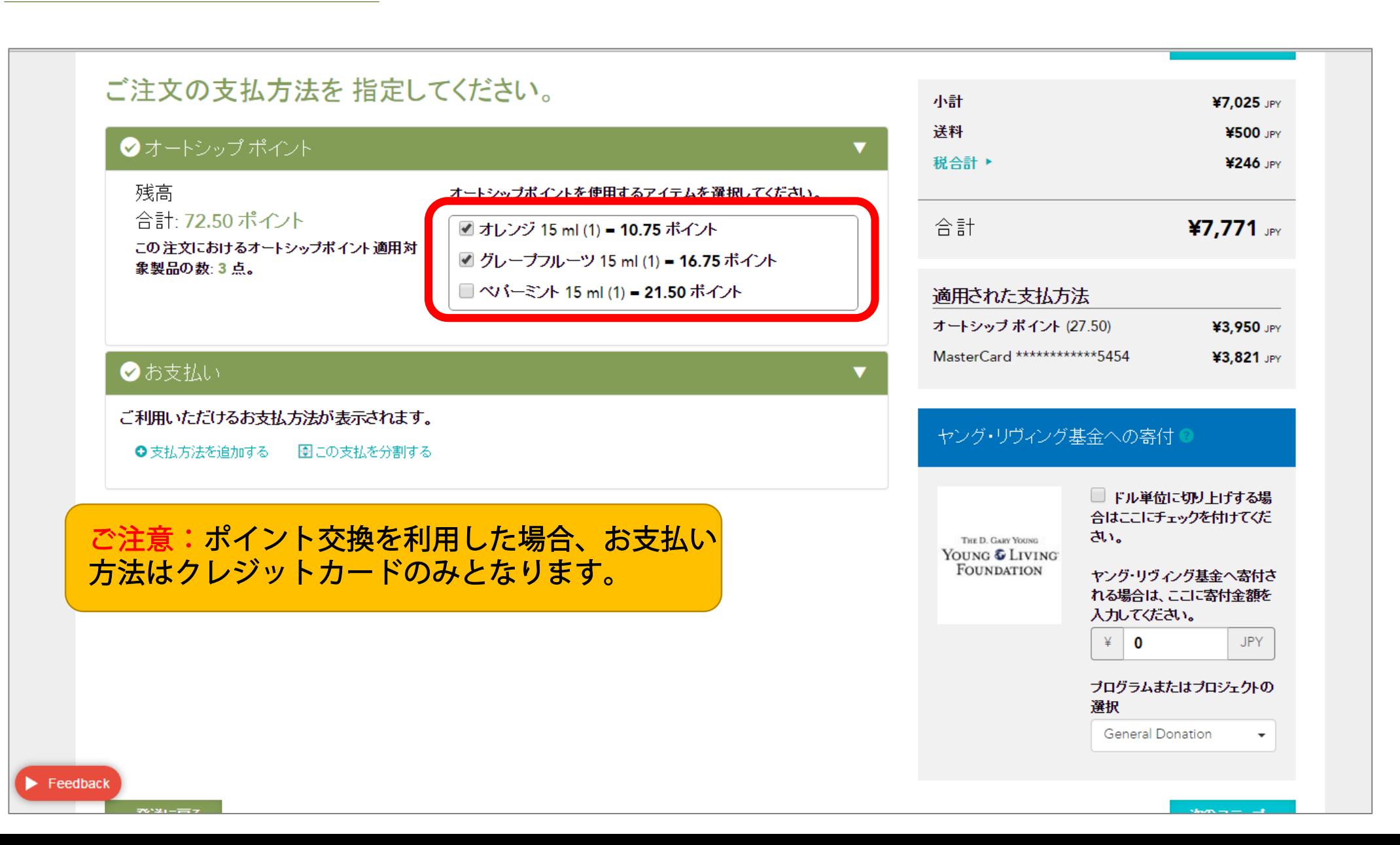

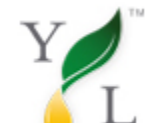

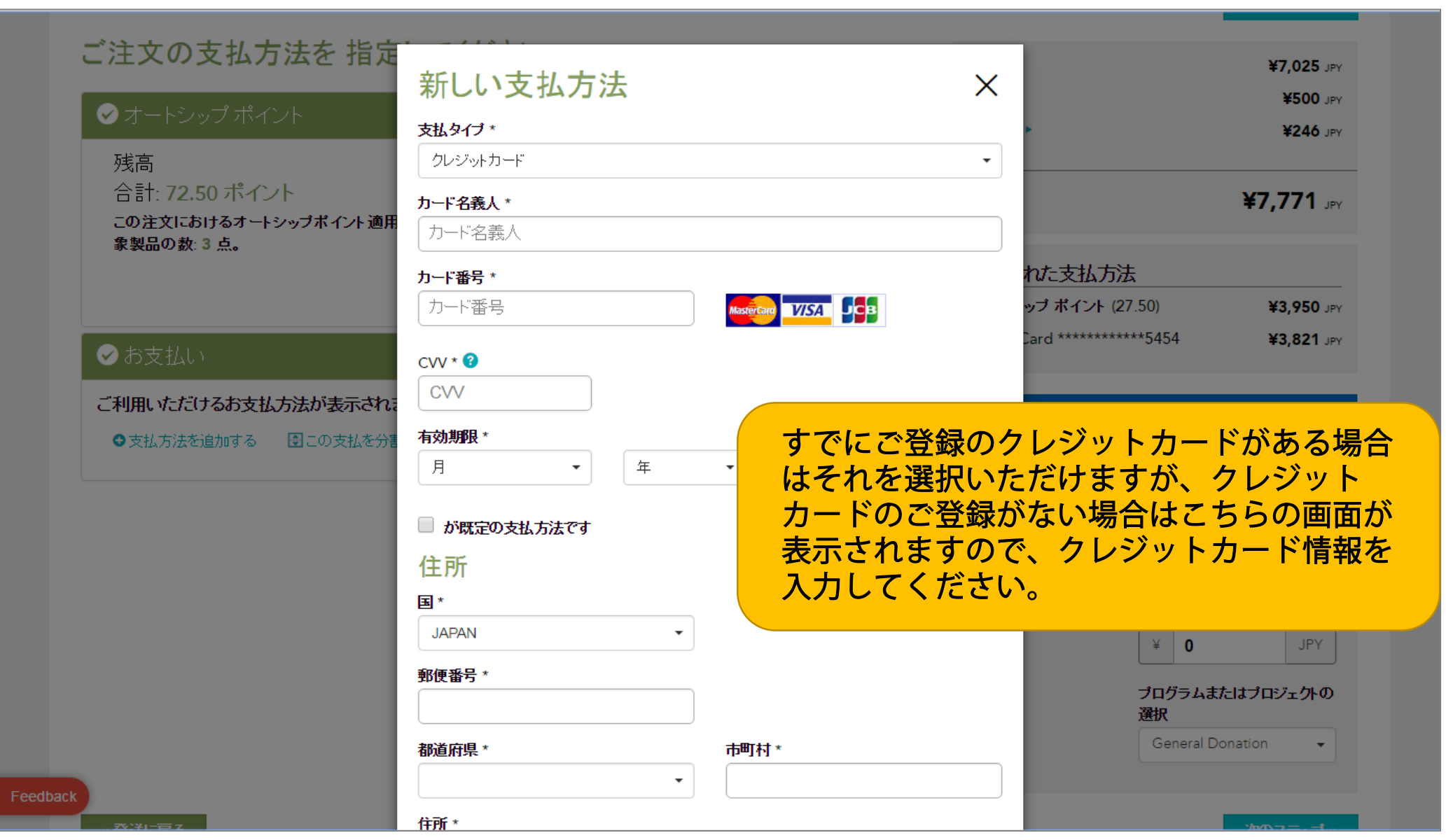